Adobe Photoshop 2020 (version 21) Key Generator Free Download (Final 2022)

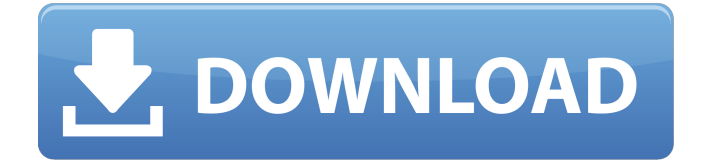

### **Adobe Photoshop 2020 (version 21) Crack + (LifeTime) Activation Code X64**

You can find tutorials for Photoshop on the internet, including some written by authors who use Photoshop. However, if you use Photoshop, why not use some of the tutorials that are available specifically for that program? Some of these tutorials cover many of the program's many functions. When you practice with Photoshop, you should try to avoid sketching out the images you want to create. Sketching with a pencil or marker helps you analyze the image's structure and composition, but it can also slow you down when you have to retouch the image later. Instead, draw your images out using a freeform painterlike method. Your lines and strokes don't need to match the photo exactly, so you can experiment with different line thicknesses and colors, and you'll probably come up with something unique. Luckily, Photoshop has a built-in tool for this purpose. The Image Trace tool (Image → Trace→Image Trace) allows you to easily trace an image with light lines. This tool is helpful for tracing items in the foreground that are in shadow, such as a vase. (Tracing an image in this way, however, does not necessarily yield a very accurate image.) To use the Image Trace feature, follow these steps: 1. Choose Image Trace on the Image menu. The Image Trace tool appears on your screen, with a toolbox on the left side, and a workspace box to the right. The tool's buttons (refer to Figure 7-1) are on the right side of the workspace. 2. Click the background color to enter your drawing mode. The background color of the image appears on your screen, and the tool's workspace becomes available for drawing. 3. Draw on your image with the paint tools or any other drawing tools you use. Drawing in the workspace box or the toolbox on the left side of your screen makes it easy to use all the tools available, including the pencil and paintbrushes. 4. Press and hold down the Shift key and move the mouse cursor to draw from the original image into the drawing area. After you release the mouse button, the image appears where you drew your lines. \*\*Figure 7-1:\*\* The Image Trace tool is a handy tool for tracing a rough picture from the image. Photoshop has many other tools that can help you in your image retouching endeavors. The following sections offer tips on using the more advanced tools to

#### **Adobe Photoshop 2020 (version 21) With Full Keygen**

The following article will explain the Photoshop Elements software and what features and tools are available. This article also covers many ways to use Photoshop Elements to create new graphics and edit existing images. Contents Photoshop Elements is a free photo and video editor developed by Adobe Systems. The software contains all the tools you would expect from a professional editor including: Applications Adobe Photoshop Elements includes several applications that include photo editing, image manipulation, and web-publishing. The included application gallery contains: Photoshop Elements: This application is a free alternative to Adobe Photoshop and includes features

such as Crop Red Eye Photo Merge Rotate Straighten Resize Multiple image viewing Free Transform Masking, blending and adjustments options Image Retouching Adjustment Layer Repair Tool Blur Adjustment Distortion Embellish Portrait Add Black and White Film Filters Adjustment Layer Adjustment Brush Sketch Linework Paths New Layer Gradient Colors Gradient Overlay Effects Move Edge Scale Hue & Saturation Levels Vignette Spot Healing Brush Dodge Burn Opaque Sharpen Liquify Adjustment Flood Wet Print Add to Collection Blur Distort Reverse Blend Add Watermark Hue & Saturation Lighten Adjustment Sun Adjustment Create image with effects Image Retouch Pixelate Blur Embellish Hue & Saturation Rasterize Sketch Add Define Create image with effects Video Maker The Video Maker application allows you to create videos and edit and enhance them. While the Video Maker application does not contain all the features of Adobe Premiere Pro, this application provides an alternative for those who want to create videos that include special effects and transitions. Video Editor This application provides several editing features including the ability to Rename your image or video 388ed7b0c7

## **Adobe Photoshop 2020 (version 21) Free License Key**

Q: Finding string length in a vector suppose I have a vector v of strings; how can I return a vector that will hold the length of the strings within v in one vector? also, if there is a way to do this using regular expressions, that would be awesome as well! A: You can use string length and substring: std::vector myVector(v.begin(), v.end()); myVector.reserve(myVector.size() \* 2); for (std::size t i = 0,  $j = 0$ ; i High-resolution mapping of a metabolically regulated gene cluster in Proteus vulgaris by sublocus RFLP. The genome of the important gut inhabitant Proteus vulgaris harbors a gene cluster of 23 ORFs belonging to the Salmonella pathogenicity island 1 (SPI1). The gene products involved in this pathogenicity island have been shown to play an important role in adhesion, protein secretion, and enterotoxin production. By means of restriction fragment length polymorphism (RFLP) analysis, we have established a high-resolution map of a sublocus of the P. vulgaris chromosome, containing six ORFs. On the basis of the homology between the N-terminal amino acid sequence of the gene products encoded by the ORFs of this sublocus and similar gene products of other enteropathogenic Proteus strains, we postulated that this sublocus is responsible for the expression of a newly discovered protease complex. Both proteins, the C-terminal part of the protease and the metalloprotease, are members of a new family of bacterial extrace

### **What's New In Adobe Photoshop 2020 (version 21)?**

Video: Promote Virtuous Faith … And Pay the Price By Mike Jones (16th January 2020) I was reminded of an old model of preaching from an article in the Catholic Times which calls out some of the more common pitfalls in Catholic apologetics. It points out that, although apologetics is not to be avoided, we should be wary of making too much of it, citing the example of the 'good Samaritan' parable. There are much better models and examples of apologetic in the Catechism of the Catholic Church which we should be learning from, not only to convert souls for Christ, but also to defend the faith and promote evangelisation in the world. "In the Gospel, and throughout the New Testament, Christianity is presented as the result of the intervention of God in human history; it is not something that is self-evident, but the revelation of God himself in Christ. "From this standpoint, apologetics is the faith of witness, the witness to God's initiative in salvation history. In other words, it is not, properly speaking, an 'argument', but a proclamation of the truth of the Gospel of Christ. Apologetics is therefore a model of dialogue, a way of presenting Jesus Christ to others. However, it is a dialogue that has to take place with others who are sometimes critical, and who sometimes act irrationally, of course. This does not imply that we are not free to reply by giving our witness as human beings, but only that what we say is stronger and more effective when we are careful to avoid the sin of pride and to have the humility of Christ. "In the good Samaritan parable, Jesus says, in effect, 'You will recognize your brother only when he comes home badly hurt and asks for you to take care of him.' The story tells us that we must patiently wait until the time of opportunity and opportunity of action. The Church's dialogue with those who are not yet converted, therefore, can never be taken for granted, but must always be based on a living and open dialogue. "In the pastoral care of the Church it is particularly important to have dialogue with those who are non-believers, and to listen to them with genuine love. Of course, there is a proper place for catechesis, so that the faith and the Christian message can be clearly communicated. The witness of the

# **System Requirements:**

\* Playable on a single monitor. \* No keyboard, mouse, or controller support. \* Works best in a dark room. ------------------------------------ [ 6.0.2 ] \* \* Restored compatibility with the new Crash Bandicoot: N. Sane Trilogy game. [ 6.0.1 ] \* \* New version, compatible with the newest Crash Bandicoot: N. Sane Trilogy. [ 5.6 ] \* [https://bbv-web1.de/wirfuerboh\\_brett/advert/photoshop-2021-version-22-5-1-jb-keygen-exe-keygen](https://bbv-web1.de/wirfuerboh_brett/advert/photoshop-2021-version-22-5-1-jb-keygen-exe-keygen-full-version-free-pc-windows/)[full-version-free-pc-windows/](https://bbv-web1.de/wirfuerboh_brett/advert/photoshop-2021-version-22-5-1-jb-keygen-exe-keygen-full-version-free-pc-windows/) [http://kautimbte.yolasite.com/resources/Photoshop-2021-Version-2211-Hacked--License-Key-Full-](http://kautimbte.yolasite.com/resources/Photoshop-2021-Version-2211-Hacked--License-Key-Full-X64.pdf)[X64.pdf](http://kautimbte.yolasite.com/resources/Photoshop-2021-Version-2211-Hacked--License-Key-Full-X64.pdf)

<http://modiransanjesh.ir/adobe-photoshop-free-updated-2022/>

[https://fystop.fi/wp-](https://fystop.fi/wp-content/uploads/2022/07/Photoshop_2022__Key_Generator__With_Key_2022Latest.pdf)

[content/uploads/2022/07/Photoshop\\_2022\\_\\_Key\\_Generator\\_\\_With\\_Key\\_2022Latest.pdf](https://fystop.fi/wp-content/uploads/2022/07/Photoshop_2022__Key_Generator__With_Key_2022Latest.pdf) <https://mandarinrecruitment.com/system/files/webform/bilhtawn862.pdf>

[https://social1776.com/upload/files/2022/07/jt4tuWc5hZVFoVLOs294\\_05\\_35fe7ad9c62aa5dea9df7ee](https://social1776.com/upload/files/2022/07/jt4tuWc5hZVFoVLOs294_05_35fe7ad9c62aa5dea9df7eeb4df8aaa4_file.pdf) [b4df8aaa4\\_file.pdf](https://social1776.com/upload/files/2022/07/jt4tuWc5hZVFoVLOs294_05_35fe7ad9c62aa5dea9df7eeb4df8aaa4_file.pdf)

[https://fam-dog.ch/advert/photoshop-2021-version-22-4-2-serial-number-and-product-key-crack-free](https://fam-dog.ch/advert/photoshop-2021-version-22-4-2-serial-number-and-product-key-crack-free-download-mac-win-latest/)[download-mac-win-latest/](https://fam-dog.ch/advert/photoshop-2021-version-22-4-2-serial-number-and-product-key-crack-free-download-mac-win-latest/)

<https://bilvardsexperten.se/wp-content/uploads/2022/07/ralyfaxa.pdf>

[https://www.ci.lancaster.ma.us/sites/g/files/vyhlif4586/f/uploads/marriage\\_intentions\\_rules.pdf](https://www.ci.lancaster.ma.us/sites/g/files/vyhlif4586/f/uploads/marriage_intentions_rules.pdf)

[https://www.hotels-valdys.fr/visual-graphic-arts/adobe-photoshop-crack-serial-number-with-license](https://www.hotels-valdys.fr/visual-graphic-arts/adobe-photoshop-crack-serial-number-with-license-key-free-download)[key-free-download](https://www.hotels-valdys.fr/visual-graphic-arts/adobe-photoshop-crack-serial-number-with-license-key-free-download)

[http://moonreaderman.com/photoshop-2020-version-21-crack-keygen-free-license-key-download](http://moonreaderman.com/photoshop-2020-version-21-crack-keygen-free-license-key-download-winmac-latest/)[winmac-latest/](http://moonreaderman.com/photoshop-2020-version-21-crack-keygen-free-license-key-download-winmac-latest/)

[https://madisontaxservices.com/photoshop-2022-version-23-4-1-activation-code-with-keygen-pc](https://madisontaxservices.com/photoshop-2022-version-23-4-1-activation-code-with-keygen-pc-windows-march-2022)[windows-march-2022](https://madisontaxservices.com/photoshop-2022-version-23-4-1-activation-code-with-keygen-pc-windows-march-2022)

[https://baptizein.com/upload/files/2022/07/RpLUUwzBGfgbKJ9ga8YV\\_05\\_0859807daae4ce14a4b8227](https://baptizein.com/upload/files/2022/07/RpLUUwzBGfgbKJ9ga8YV_05_0859807daae4ce14a4b8227f5ccca7c6_file.pdf) [f5ccca7c6\\_file.pdf](https://baptizein.com/upload/files/2022/07/RpLUUwzBGfgbKJ9ga8YV_05_0859807daae4ce14a4b8227f5ccca7c6_file.pdf)

https://www.ci.carmel.ny.us/sites/g/files/vyhlif371/f/news/02-13-19 - distribution facility\_plan.pdf <https://learnpace.com/adobe-photoshop-2022-version-23-4-1-serial-key/>

<https://www.reptisell.com/photoshop-cs4-hack-patch-patch-with-serial-key/>

[https://www.standish.org/sites/g/files/vyhlif5026/f/pages/how\\_to\\_start\\_a\\_business\\_in\\_standish\\_me.pd](https://www.standish.org/sites/g/files/vyhlif5026/f/pages/how_to_start_a_business_in_standish_me.pdf) [f](https://www.standish.org/sites/g/files/vyhlif5026/f/pages/how_to_start_a_business_in_standish_me.pdf)

[https://www.techclipse.com/adobe-photoshop-cc-2015-version-18-crack-activation-code-lifetime](https://www.techclipse.com/adobe-photoshop-cc-2015-version-18-crack-activation-code-lifetime-activation-code-win-mac/)[activation-code-win-mac/](https://www.techclipse.com/adobe-photoshop-cc-2015-version-18-crack-activation-code-lifetime-activation-code-win-mac/)

[https://cuteteddybearpuppies.com/2022/07/adobe-photoshop-cc-2018-version-19-keygen-crack](https://cuteteddybearpuppies.com/2022/07/adobe-photoshop-cc-2018-version-19-keygen-crack-setup-free/)[setup-free/](https://cuteteddybearpuppies.com/2022/07/adobe-photoshop-cc-2018-version-19-keygen-crack-setup-free/)

<https://directory-news.com/wp-content/uploads/2022/07/kailerh.pdf>

[https://balancingthecrazy.com/2022/07/04/photoshop-cs6-crack-full-version-free](https://balancingthecrazy.com/2022/07/04/photoshop-cs6-crack-full-version-free-download-2022-latest/)[download-2022-latest/](https://balancingthecrazy.com/2022/07/04/photoshop-cs6-crack-full-version-free-download-2022-latest/)

<http://kathebeaver.com/?p=2874>

<https://freecertification.org/photoshop-2020-mem-patch-keygen-free-download-for-pc/>

[https://tollmoodskingcatli.wixsite.com/trachecoozol/post/photoshop-2022-version-23-0-universal](https://tollmoodskingcatli.wixsite.com/trachecoozol/post/photoshop-2022-version-23-0-universal-keygen-full-version-free-latest)[keygen-full-version-free-latest](https://tollmoodskingcatli.wixsite.com/trachecoozol/post/photoshop-2022-version-23-0-universal-keygen-full-version-free-latest)

<https://enricmcatala.com/adobe-photoshop-cc-2019-free-license-key-free-updated-2022/>

<https://rwix.ru/photoshop-cc-2015-version-18-activation-serial-number-full-torrent-download.html> <https://2z01.com/adobe-photoshop-2021-version-22-0-1-product-key-and-xforce-keygen-x64/>

[https://simpeltv.dk/adobe-photoshop-2021-version-22-3-with-license-key-with-serial-key-free-for](https://simpeltv.dk/adobe-photoshop-2021-version-22-3-with-license-key-with-serial-key-free-for-windows-april-2022/)[windows-april-2022/](https://simpeltv.dk/adobe-photoshop-2021-version-22-3-with-license-key-with-serial-key-free-for-windows-april-2022/)

<http://lalinea100x100.com/?p=46832>